## **Hobbyfotografin Dietlinde Bamberger** stellt Hamburger Rathaus auf den Kopf

"Architektur auf den zweiten Blick" ist bis zum 29. März im "Jeegels Hoob" zu sehen

Eine Fotoausstellung der Hobbyfotografin Dietlinde Bamberger im Foyer des Dörflichen Zentrums "Jeegels Hoob" zeigt bekannte Bauwerke aus einer ungewöhnlichen Perspektive.

## von Helga Peter

Hartenrod. Im Foyer des Dörflichen Zentrums "Jeegels Hoob" steht das Hamburger Rathaus auf dem Kopf. Hobbyfotografin Dietlinde Bamberger hat ein künstlerisches Händchen, um ungewöhnliche Perspektiven zu schaffen.

Seit ihrer Kindheit beschäftige sie sich mit dem Fotografieren. Dazu beigetragen hat eine Spiegelreflexkamera, die sie vor etwa 25 Jahren von ihren Eltern als Geschenk erhalten hat.

14 ausgewählte Motive hat die Hobbyfotografin für ihre Ausstellung mit dem Titel "Architektur auf den zweiten Blick" ausgewählt, die den Besucher zum eingehenden Betrachten einladen sollen. Die Motive auf den Fotografien hat Dietlinde Bamberger mit kleinen optischen Hilfsmitteln, wie zum Beispiel einem Kaleidoskop, einer Glaskugel oder einem so genannten Insektenauge in Szene

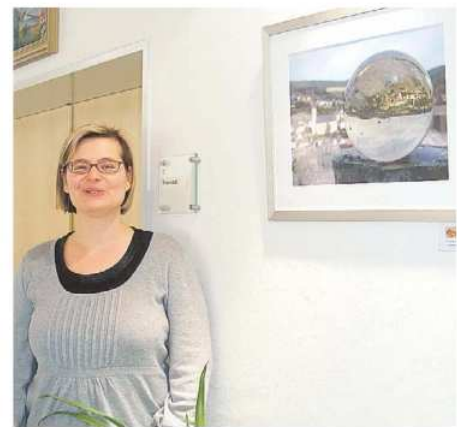

In ihrer Ausstellung zeigt Dietlinde Bamberger Fotografien aus unterschiedlichen Perspektiven, wie hier ein Bild von Hartenrod, eingefangen in einer Glaskugel. Foto: Helga Peter

gesetzt. Seit einigen Jahren beteiligt sich die Hobbyfotografin auch an Fotowettbewerben.

Dass das Hamburger Rathaus auf dem Kopf steht und doch als solches im Hintergrund zu erkennen ist, ermöglicht eine Spiegelung in einer Glaskugel, die dem Motiv vorgelagert ist. Einen besonderen Aspekt bietet

auch der Blick auf die Michaeliskirche in Hildesheim aus der Sicht durch ein Butzenglas. Auch die Spiegelung des Neuen Rathauses in Hannover in einem Matschteich bietet einen außergewöhnlichen Anblick. Faszinierend stellt sich die Fotografie des Marktplatzes von Rothenburg ob der Tauber durch ein Kaleidoskop dar. Aber auch imposante Fachwerkbauten aus Erfurt und Peine - dargestellt in einer Spiegelung oder als Betrachtung durch ein Insektenauge -, sind ein weiterer Blickfang der Ausstellung, Nicht zuletzt hat die Hobbyfotografin auch die Hartenroder Kirche in einem Regentropfen "eingefangen" und dadurch eine beeindruckende Reflexion geschaffen.

Zart und zerbrechlich sind dagegen die Raureif-Motive von Zweigen und Gräsern, die die Fotografin im Bild eingefroren hat. Einen besonderen Aspekt bieten auch die ständig in den Farben wechselnden Aufnahmen von Spiegelungen und Lichtreflexen zweier Taschenlampen.

Dietlinde Bamberger, die 1969 in Hartenrod geboren wurde, ist Mitglied des Kultur- und Fördervereins Hartenrod, studierte in Hildesheim und arbeitet nach beruflichen Stationen in Frankfurt und Hamburg zurzeit in Hannover als Fachübersetzerin für Englisch und Spanisch in der Öffentlichkeitsarbeit einer Versicherungsgesellschaft.

Die Ausstellung kann bis zum 29. März während der Öffnungszeiten der Verwaltung und bei Veranstaltungen im Dörflichen Zentrum "Jeegels Hoob" besichtigt werden. Ab 1. April folgt eine Malereipräsentation mit Werken der einheimischen Künstlerin Sigrun Grünewald.